## Superimposing using Photoshop

Main Functions to be used:

- Camera Raw
- Cropping
- Selecting Using Magic Wand Tool
- Masking & Feathering
- Copying to New Layers
- Erasing Unwanted bits evenly
- Merging Layers

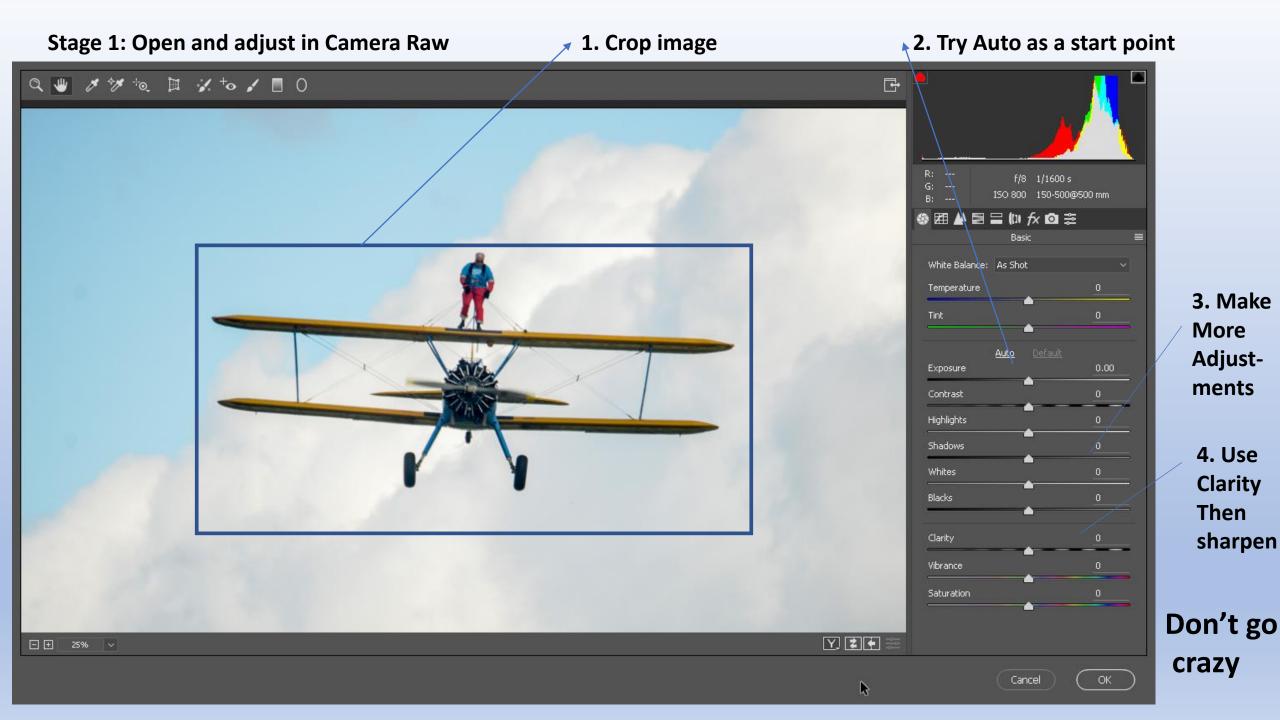

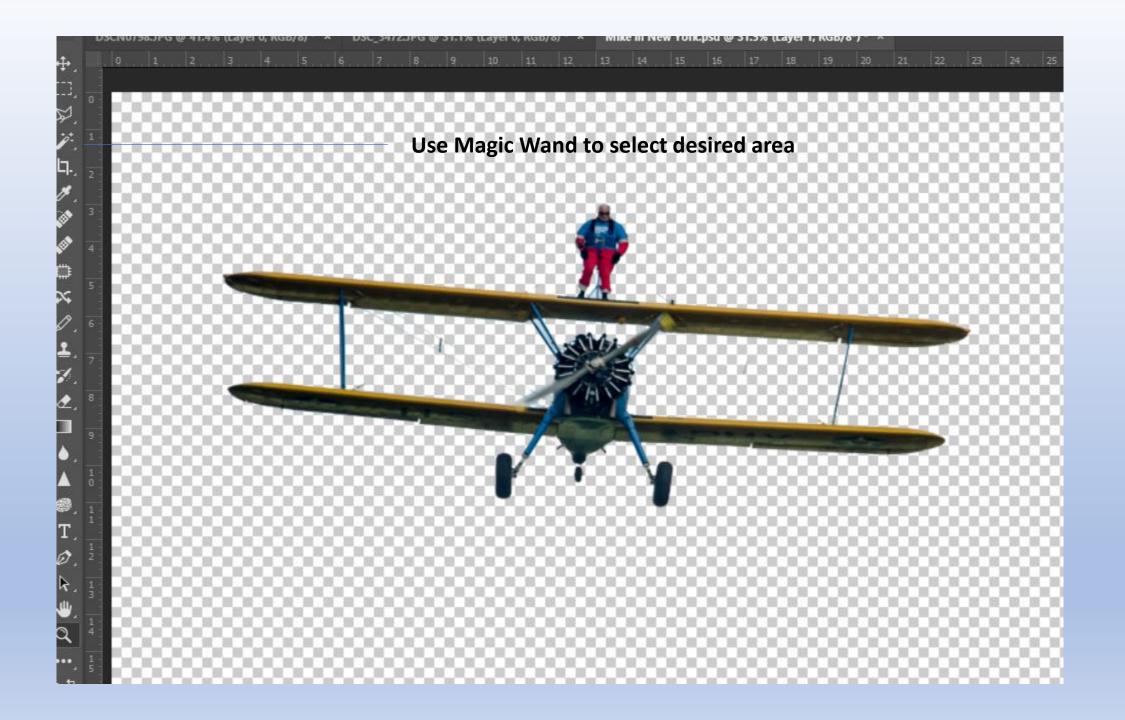

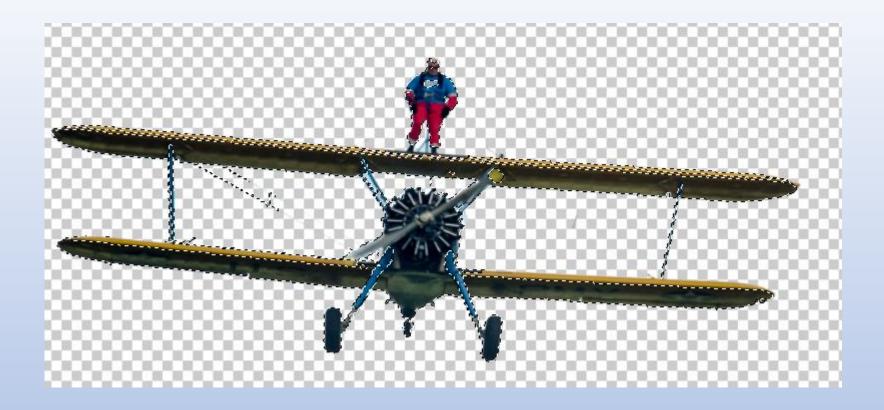

Use Shift + Magic Wand or any selection option

Make sure there are no holes

**Choose Select & Mask Option in function toolbar** 

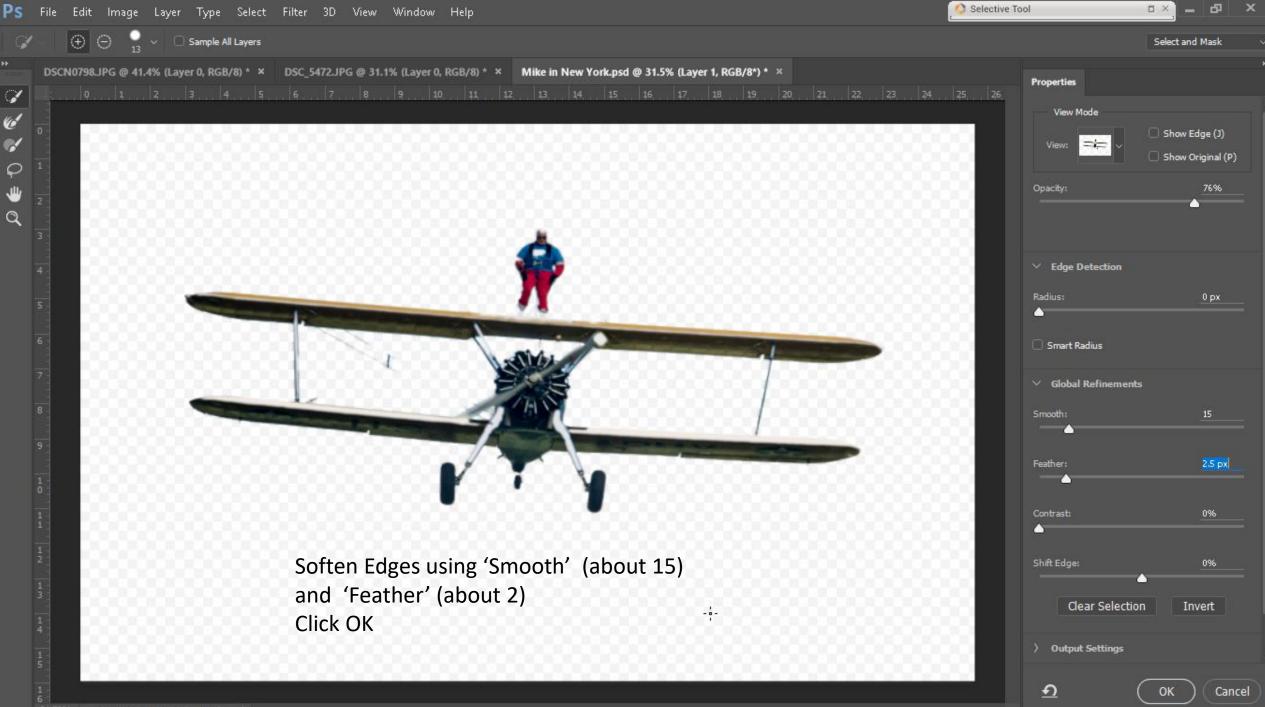

Insert by dragging or pasting new background This opens a new layer Adjust as necessary. E.G. straighten, increase contrast etc.

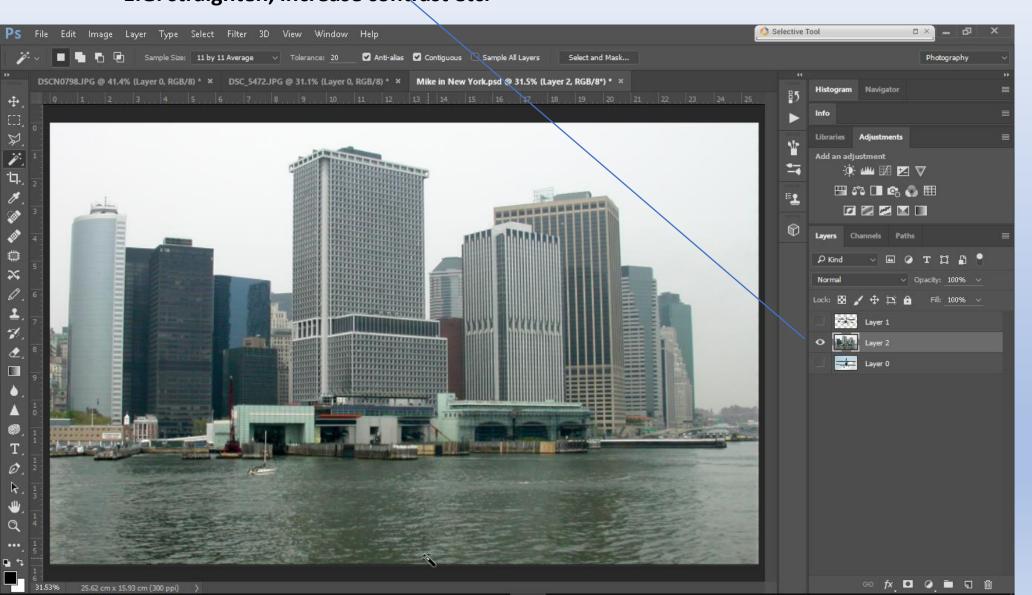

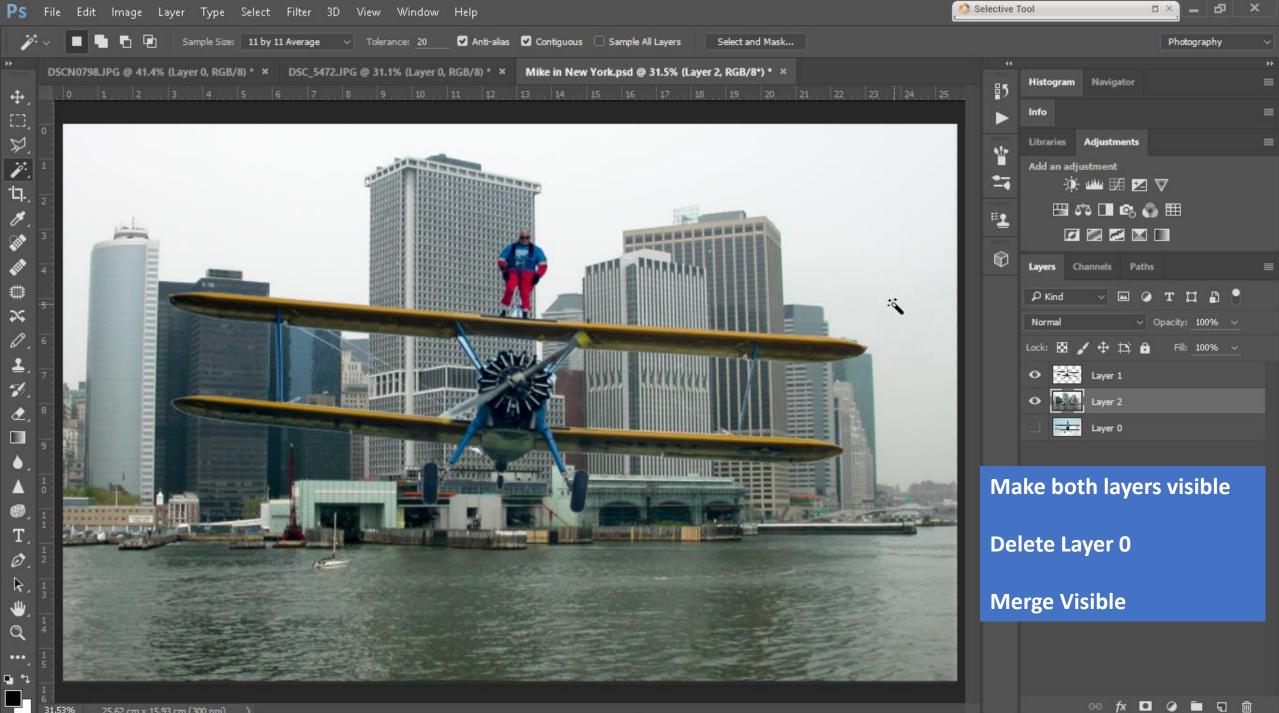

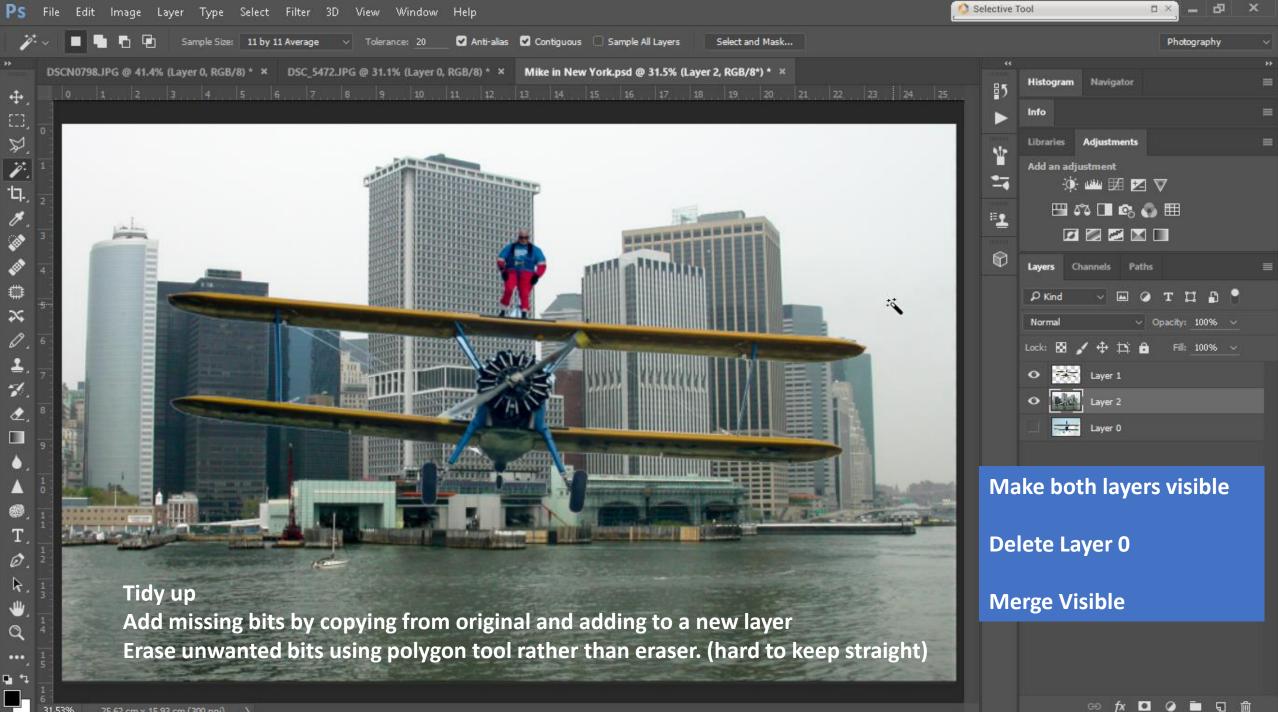

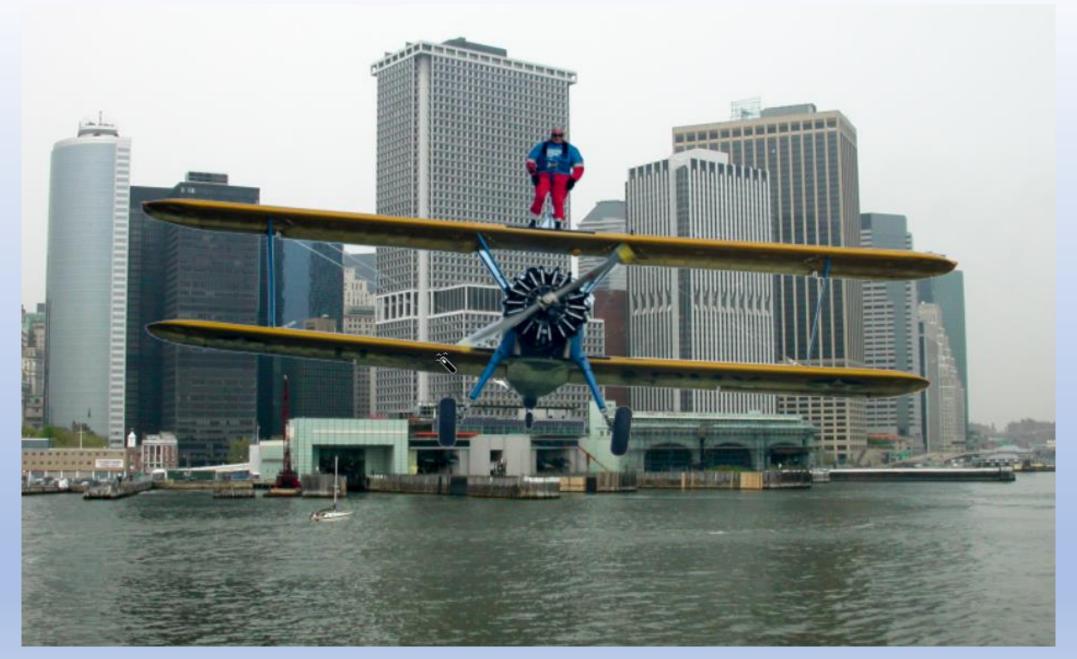

## The Camera Cannot Lie!!!! Ho Ho Ho